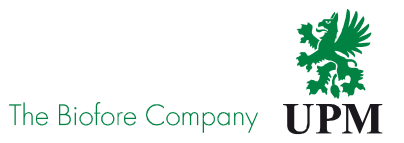

## SITE REGISTRATION TOOL

┌

 $\overline{O}$ 

Access right processes

## **OneSecuritySite Registration Tool (ULP)**

## **Some basic information:**

- • A person, who needs to have physical access to UPM production unit, will make an application well in advance via Site Registration Tool (ULP)
	- Contractors
	- Visitors
	- Employees from other companies working at the site
- Every person and vehicle need to be specified. Therefore it is important clearly state the •reasons for access right request
- • Every site has nominated contact persons who are authorized to approve or reject access requests. If the application has a request for vehicle, the request need to be considered carefully
- $\bullet$ The applicant will receive email notifications related to access right requests handling
- • If an application has any inconsistences or mistakes the contact person will reject it. In these cases the access rights need to be applied again
- No one has a right to enter the site without specified authorization•

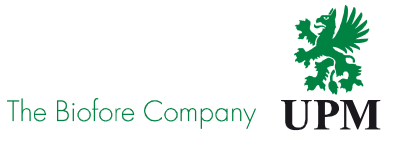

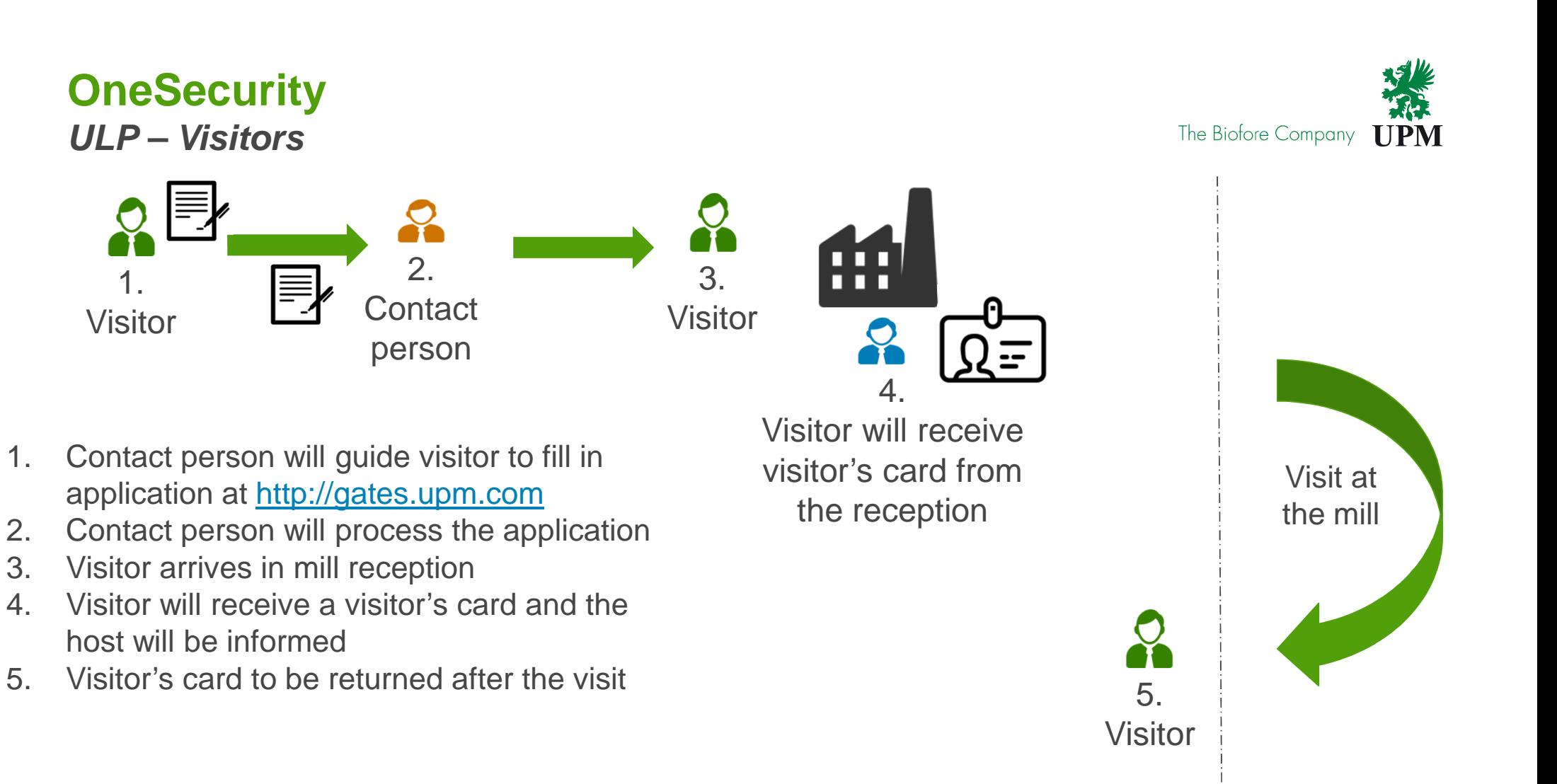

Security-processes

Safety-processes

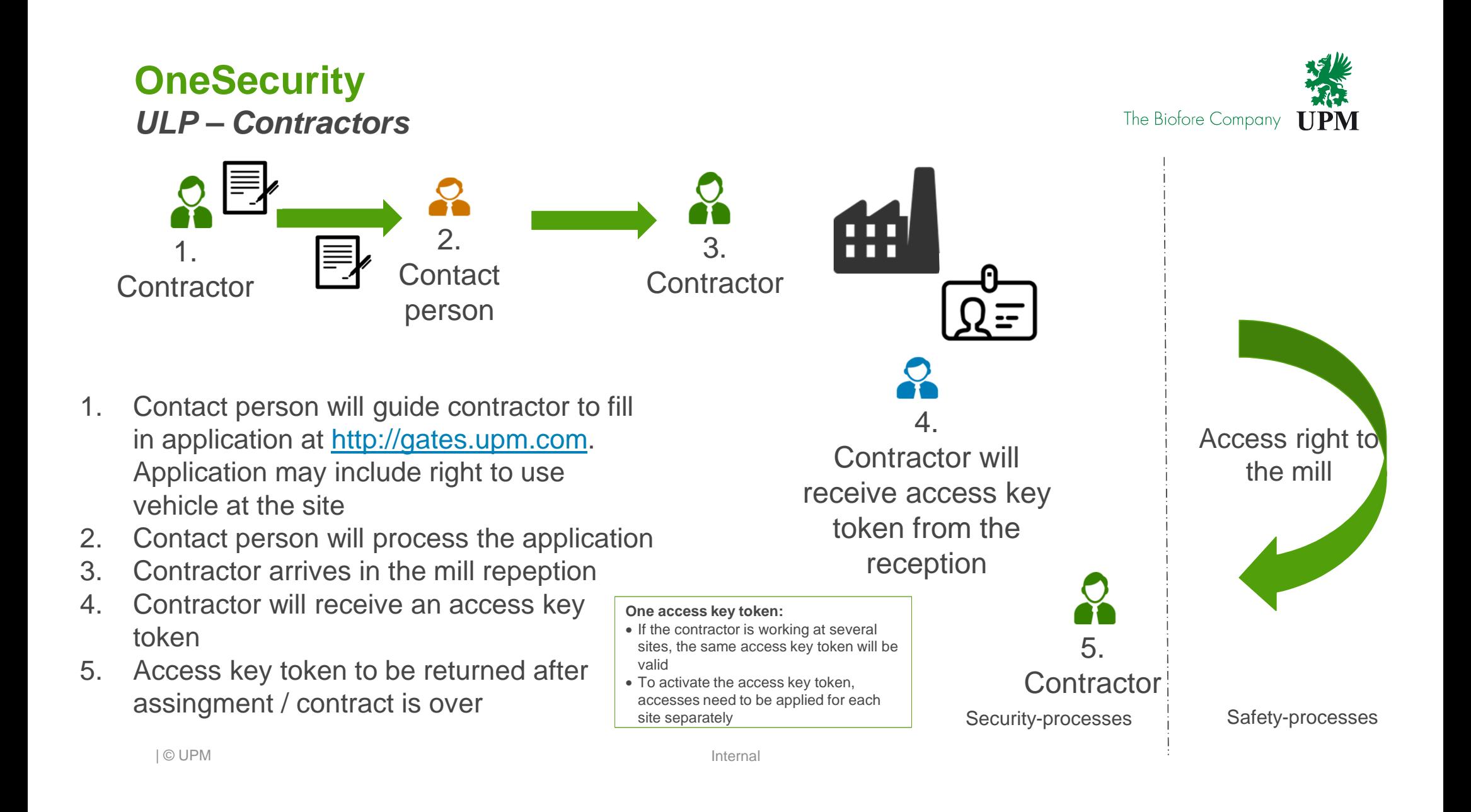

## **OneSecurity**

**ULP – Employees from other companies working at these site**

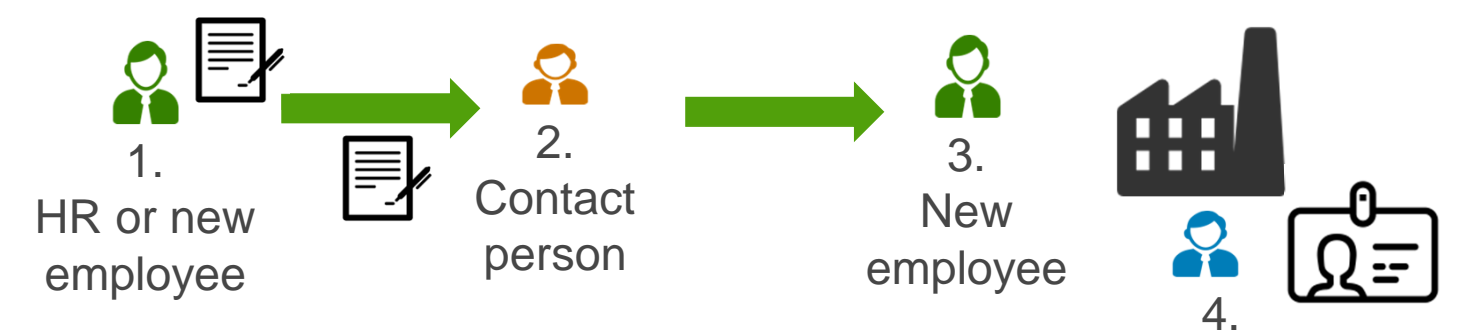

- 1. Company's HR will guide the person to fill in application at <u>http://gates.upm.com</u> or will fill it<br>in an hebelf of the person in on behalf of the person
- 2. Contact person (HR or supervisor) will process the application
- 3. New employee arrives in the mill
- 4. New employee will receive an access key token and contact person will be informed
- 5. Access key token to be returned after employment has ended

New employee will receive access key token from the reception

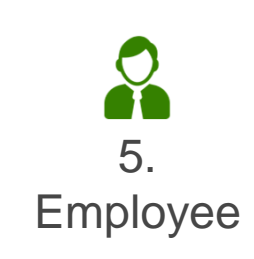

Security-processes

Safety-processes

**Employment a** the mill

The Biofore Company

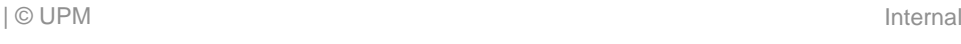

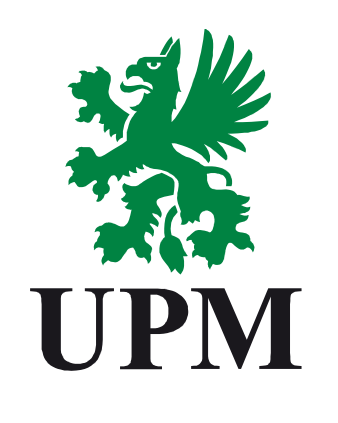

The Biofore<br>Company